# **Виртуальный учебный комплекс радиотехнической системы ближней навигации**

А. М. Зимарин, e-mail: zimarinalex@mail.ru Д. Ю. Курило, Р. А. Дорохов

ВУНЦ ВВС «ВВА им. проф. Н.Е. Жуковского и Ю.А. Гагарина»

*Аннотация. Рассмотрена задача разработки виртуальной модели системы ближней навигации с использованием средств специального программного обеспечения.*

*Ключевые слова: Система ближней навигации, виртуальная модель, образовательный процесс.*

#### **Введение**

С целью повышения эффективности учебного процесса и формирования профессиональных навыков у обучающихся, необходимых для практической эксплуатации изучаемых образцов техники, возникает необходимость использовать в образовательном процессе не только соответствующие образцы техники, но и ее виртуальные интерактивные модели.

## **1. Средства специального программного обеспечения**

Реализация таких моделей осуществляется средствами разработки специального программного обеспечения. Для разработки виртуальных моделей, детально отражающих изучаемый образец техники, в данном случае – радиотехническую систему ближней навигации, рассматривается возможность применения профессионального свободного и открытого программного обеспечения для создания трехмерной графики Blender 3D. Для автоматизации процесса обучения, путем создания виртуальной интерактивной обучающей среды, применяется программное обеспечение Unreal Engine, имеющее широкие возможности и большой набор инструментов для разработки.

В качестве ее достоинств, стоит отметить наличие визуальной среды разработки, средств визуального программирования Blueprints, кроссплатформенности и модульной системы компонентов, что достаточно важно при реализации виртуального учебного комплекса радиотехнической системы ближней навигации.

1

<sup>©</sup> Зимарин А. М., Курило Д. Ю., Дорохов Р. А., 2022

## **2. Создание трехмерного виртуального макета**

При формировании виртуальной обучающей среды возникает необходимость разработки места размещения радиотехнической системы ближней навигации и ее компонентов.

В связи с этим, необходимо реализовать трехмерный виртуальный макет, согласно установленным требованиям, и подготовить позицию для размещения радиотехнической системы ближней навигации. В процессе разработки планируется использовать аэродром для дальнейшего размещения других реализуемых средств радиотехнического обеспечения полетов авиации (рис. 1).

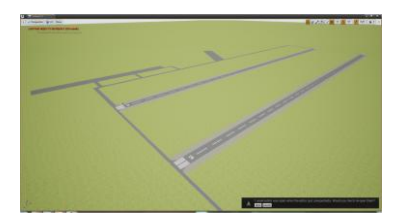

*Рис. 1.* Виртуальный макет аэродрома

В состав радиотехнической системы ближней навигации входит: аппаратная, смонтированная на кузове, установленном на специальной раме с двумя одноосными тележками (рис. 2 и 3). В кузове размещены передающие и приемные устройства, импульсно-навигационная и контрольно-юстировочная аппаратура, аппаратура стабилизации скорости вращения азимутальной антенны и автоматики радиомаяка, индикатор кругового обзора, контрольно-выносной пункт, исполнительный пункт аппаратуры дистанционного управления, антенно-фидерная система, состоящая из четырех всенаправленных антенн, одной вращающейся антенны, антенны контрольно-выносного пункта и системы фидерных соединений [1, 2].

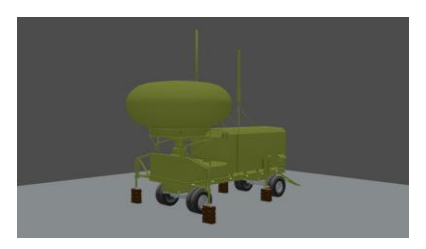

*Рис. 2.* Радиотехническая система ближней навигации. Вид спереди

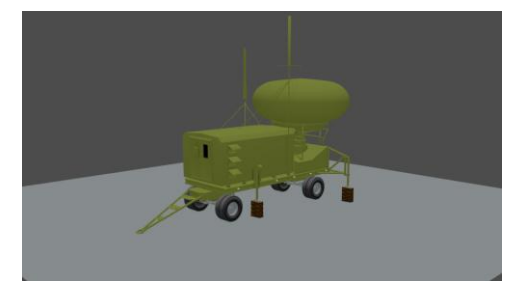

*Рис. 3.* Радиотехническая система ближней навигации. Вид сзади

Реализации также требует главное меню виртуального учебного комплекса, которое должно позволять переключаться между обучением, тренировкой и просмотром техники в свободном режиме, а также иметь в своем составе окно для настройки качества графики под любую ЭВМ (рис. 4) [3, 4].

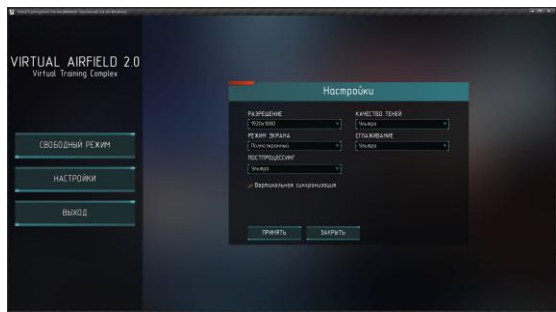

*Рис. 4.* Главное меню виртуального учебного комплекса. Окно настроек

Для реализации, так называемого, виджета меню, загрузки уровней с обучением, тренировкой и свободным режимом, а так же функционала внутренней аппаратуры требуется работа с набором инструментов визуального программирования Blueprint (рис. 5 и 6).

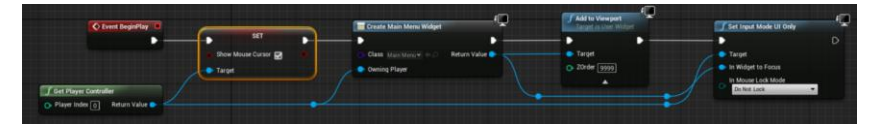

*Рис. 5.* Реализация виджета меню в Blueprint

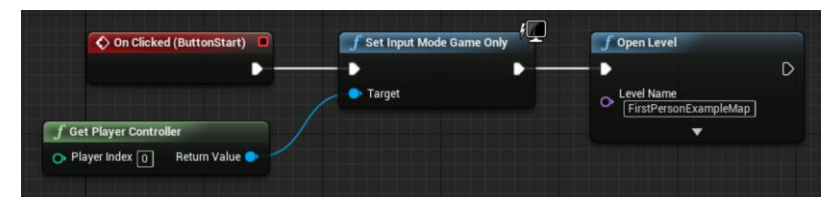

*Рис. 6.* Реализация загрузки уровней в Blueprint

### **Заключение**

Таким образом, при реализации виртуального учебного комплекса радиотехнической системы ближней навигации необходимо разработать аэродром, позицию для размещения радиомаяка, функциональные виджеты, а также соответствующие взаимосвязи для отражения функционала аппаратуры.

#### **Список литературы**

1. Бакулев П.А., Сосновский А.А. Радионавигационные системы. М.: Радиотехника, 2011. – 269 с.

2. Машков В.Г., Назаров Т.И. Техническое обеспечение и применение радиотехнических средств обеспечения полетов авиации. Эксплуатация РСБН-4Н. – Воронеж: ВУНЦ ВВС «ВВА», 2016. – 119 с.

3. Мельников А.В. Основные принципы автоматизации проектирования обучающей системы // Образовательные технологии, 2004. №1. С. 88-92.

4. Цытович П.А. Методы использования автоматизированных обучающих систем на базе ЭВМ. Методические указания. М.: Мир,  $1999. - 44 \text{ c}$